# **ISSUE NO. 27 • 2015**<br>A Think College Brief on Policy, Research, & Practice *A Think College Brief on Policy, Research, & Practice*

think I

# **A Day in the Life: Technology for High School Students with Intellectual or Developmental Disabilities Dually Enrolled in Postsecondary Education**

*Jeanne M. Nauheimer, Susan M. Ryan, and Stirling M. Peebles, University of Vermont, Burlington, Vermont*

This article describes a day in the life of Star, a student who is dually enrolled in high school and college, and highlights how she uses technology to support her activities throughout the day. Star attends high school in her hometown and is part of a program for students with intellectual and developmental disabilities (ID/DD) at a college 30 minutes away.

#### **6:30 A.M. START THE DAY**

Like most teenagers, Star would like to hit snooze a few times before getting out of bed, but she's also excited to start her full day of classes and activities. She sits down to breakfast and turns on her smartphone to review her daily schedule (see Figure 1). Her morning will be spent a few miles down the road at high school. Star will attend biology class there, then take the bus 30 miles north to the state college. The calendar shows that she will meet one of her college peer mentors at the bus stop, then review her coursework, grab some lunch, and head to her motion picture studies course. Before taking the bus back home, Star

#### **Figure 1. Daily Schedule**

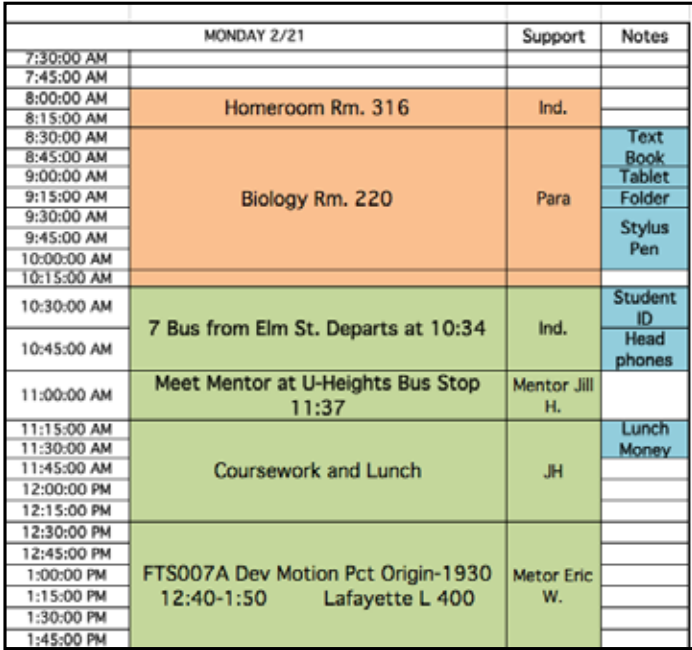

will work on her homework schedule, meet with her transition coordinator, and go to the gym with a new friend.

After breakfast, Star opens her task app called Todoist, and chooses the list she titled "Things to Bring to School." The list helps her stay organized as she fills her backpack with everything she needs for the day (See Figure 2).

#### **Figure 2. Todoist**

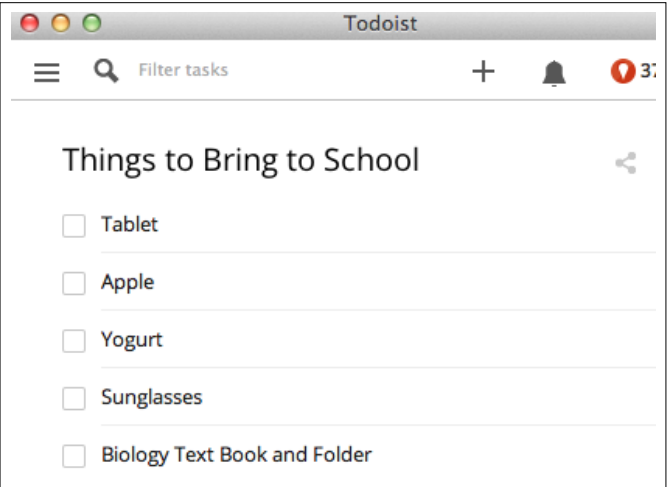

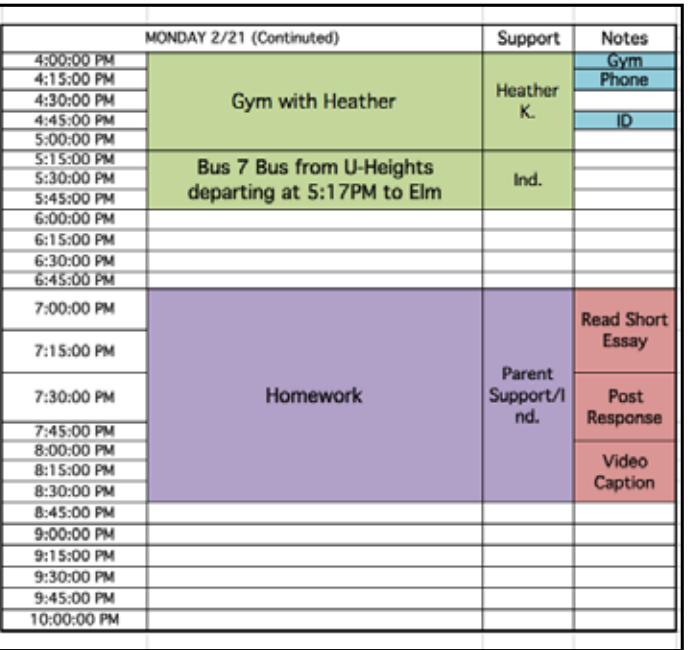

# www.thinkcollege.net

#### **8:00 A.M. BIOLOGY CLASS AT HIGH SCHOOL**

Star's biology class starts with a homework review. At the end of the last class, the teacher asked the students to read and take notes on a textbook chapter, as well as a newspaper article he sent them via email. Star used her family computer to write her notes from the textbook and then saved the document to a cloud device that can be accessed on her tablet at school. Since the article assigned to the class was a PDF attachment, Star was able to use the tablet to read it.

Star also downloaded an application called Note Anytime that lets her annotate PDFs on her tablet. The app allows the PDF to be marked by both typed and hand-written notes. Star prefers using a stylus pen to underline and take notes in the margins, as the tablet's keyboard is smaller than she is used to. Using the stylus pen was also an easier transition for Star from taking written notes when she was younger.

Next, Star works on a video report on the digestive system with some of her classmates. Today they are uploading and editing their footage and sound with video editing software (Figure 3) on a school desktop. Because Star has some difficulty with enunciation, she and the group have decided to add captioning to the video. By the end of class, Star's group has finished most of the editing, but still needs to work on the captioning. Star volunteers to finish it for homework. The group saves the project to a shared folder and Star adds this homework to her schedule using her tablet.

#### **Figure 3. Video Editing**

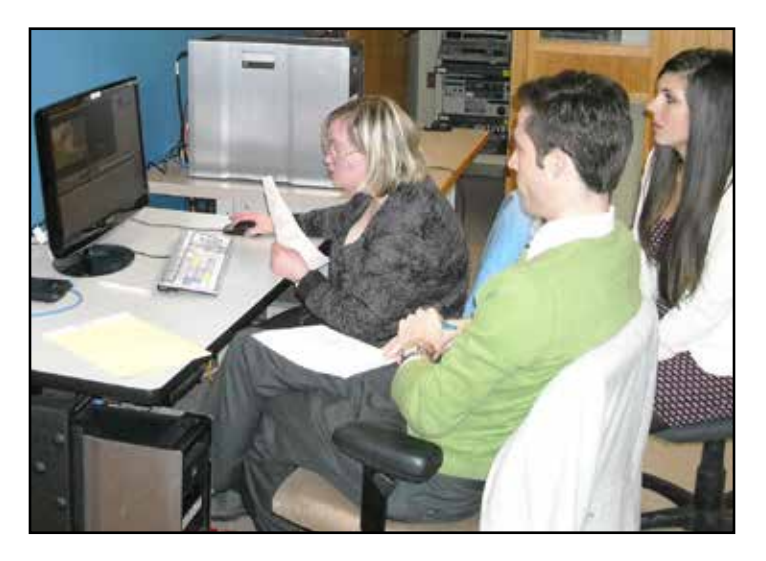

#### **10:30 A.M. TRAVEL TO UNIVERSITY**

Part of Star's decision to sign up for the dual enrollment program was to work on her self-determination and independence. Since starting the program, she has been learning the public transportation system and now takes the bus independently to campus. Her plan for the day is to meet Jill, a peer-mentor at her college, at the college bus stop so that the two of them can walk to the student center, go over homework, and eat lunch before class.

Star uses her smartphone to check the bus schedule, and sees that her bus is running 20 minutes late. Accessing her college program's Facebook group via her smartphone, Star posts a message saying she will be on campus at 11:20 instead of 11:00. Jill responds to the message, saying she'll meet Star at the appropriate time. For the rest of the bus trip, Star listens to a recording of last week's class lecture she recorded on her tablet and reviews her notes.

At 11:20, Jill and Star walk over to the student center and get a table in the cafeteria. Star pulls up Blackboard on her tablet, and she and Jill go over the assignment due for the day. After they are finished, Jill and Star buy their lunches. Star uses her MoneyWise budgeting app to record the transaction, and then uses MyFitnessPal, her fitness and calorie-counting app (Figure 4), to track her food.

#### **Figure 4. MyFitnessPal Food and Exercise Diary**

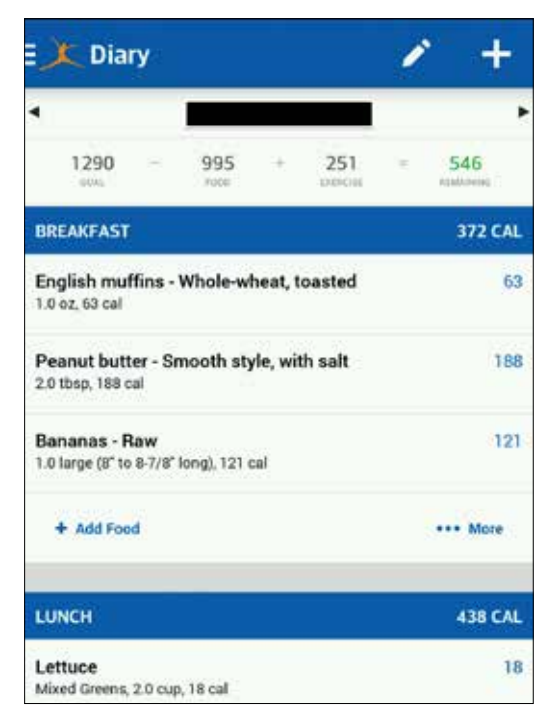

#### **12:30 P.M. FILM COURSE**

Jill and Star meet up with Eric, another peer mentor, and Eric and Star head into Star's film course. As the semester has gone on, Eric has played less and less of a formal mentor role. Star frequently opts to sit next to new friends that she has made, and is no longer reliant on speaking to Eric before saying something to her fellow students. Eric sits in the class and takes notes while Star records the audio of the professor's lecture on her tablet. The professor also uses PowerPoint during her lectures and provides the slides via the course's Blackboard page ahead of time. While Star records the class, she also pulls up the PowerPoint slides and takes notes with her stylus pen.

#### **2:00 P.M. HOMEWORK AND SOCIAL TIME**

When class is over, Star and Eric walk to the library to look over their notes. Star shares what she took away as the main points from class, and Eric helps guide her thoughts with his own notes. Next, they look at Star's homework assignments and go through her schedule to block off time to work on them. With her plan in place, Star and Eric work on homework for half an hour and then decide to meet up with some other students and hang out (Figure 5).

#### **Figure 5. Social Time**

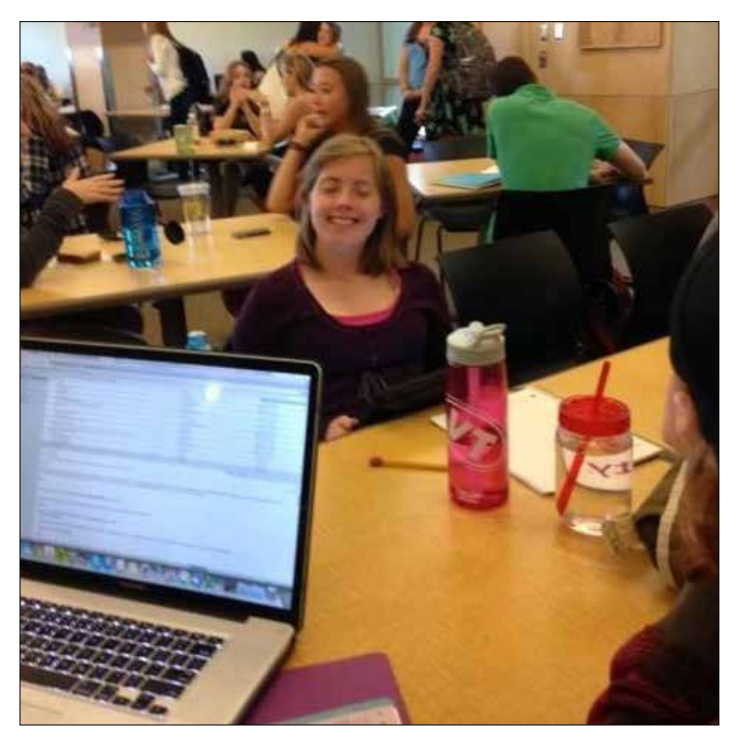

#### **3:15 P.M. TRANSITION MEETING**

The high school transition coordinator works with both the high school and college instructors to support the students. Additionally, this coordinator works with the peer mentors and the students themselves to make sure each student is progressing. Today, Star and her coordinator are talking about Star's stress levels because of her homework assignments. They talk about how to prioritize and schedule homework assignments. Since Star really enjoys her Todoist app and calendar, the coordinator and mentors reinforce the idea of adding tasks and time to do the assignments into her schedule, and Star finds this practice helpful.

#### **4:00 P.M. GYM WITH A FRIEND**

One of Star's goals is to maintain a healthy lifestyle. After sharing a personal essay in her writing class last semester, Star found out that a classmate named Heather has a similar goal, and they decided to work out together at the university's gym twice a week. Together they walk around the indoor track and do some weight lifting, and they both track their workouts in MyFitnessPal. On her bus ride home, Star reviews her stats on the app and feels proud of the strides she has made in approaching her fitness goals.

#### **7:00 P.M. HOMEWORK**

After returning home and eating dinner with her family, Star starts her homework. She first reads a short essay on silent films assigned by her professor and then writes a response, and then she finishes captioning her video for her biology class.

#### **9:30 P.M. PREP FOR NEXT DAY**

After a very full but productive day, Star is ready for bed. Before powering down her tablet, she checks her schedule for tomorrow and enters items into her "Things to Bring" list. Star sets her alarm and falls asleep.

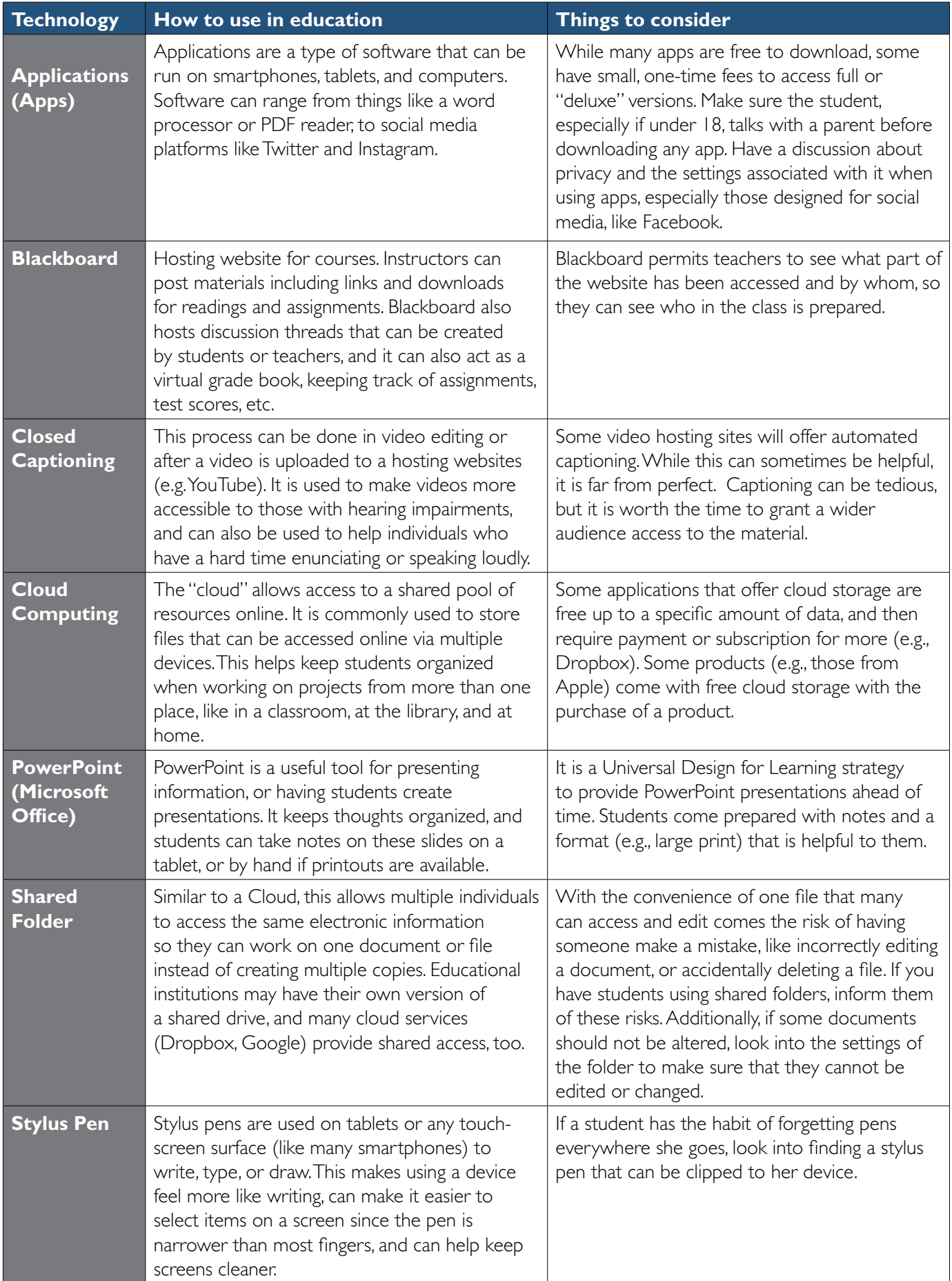

### **ABOUT THE AUTHORS**

Jeanne M. Nauheimer *Program Assistant Center on Disability and Community Inclusion, University of Vermont*

Susan M. Ryan, PhD *Executive Director Center on Disability and Community Inclusion, University of Vermont*

Stirling M. Peebles *Project Assistant Center on Disability and Community Inclusion, University of Vermont*

Questions about this brief can be addressed to:

Jeanne Nauheimer Center on Disability and Community Inclusion University of Vermont Burlington, Vermont 05405 jeanne.nauheimer@uvm.edu

## **INSIGHT, Issue No. 27, 2015**

INSIGHT is a publication of Think College, a project of the Institute for Community Inclusion at the University of Massachusetts Boston, funded by the Office of Postsecondary Education (Grant No. P407B100002). The opinions contained in this document are those of the grantee and do not necessarily reflect those of the funders.

Recommended citation for this brief: Nauheimer, J.M., Ryan, S.M., Peebles, S.M. (2015). *A Day in the Life: Technology for High School Students with Intellectual or Developmental Disabilities Dually Enrolled in Postsecondary Education*. Think College Insight Brief, Issue No. 27. Boston, MA: University of Massachusetts Boston, Institute for Community Inclusion

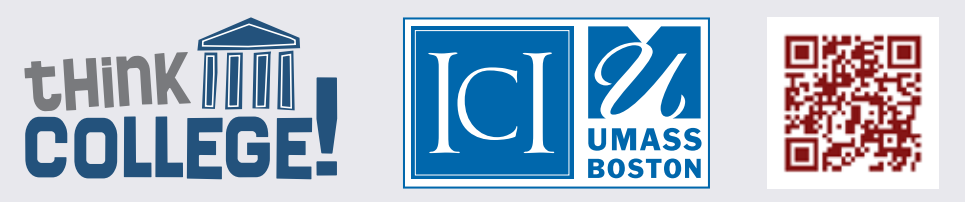

www.thinkcollege.net www.facebook.com/thinkcollege

This publication will be made available in alternate formats upon request.